# **Antrag**

### **auf Notifizierung als Untersuchungsstelle im abfallrechtlich geregelten Umweltbereich des Landes Mecklenburg-Vorpommern**

### **1 Antragsteller**

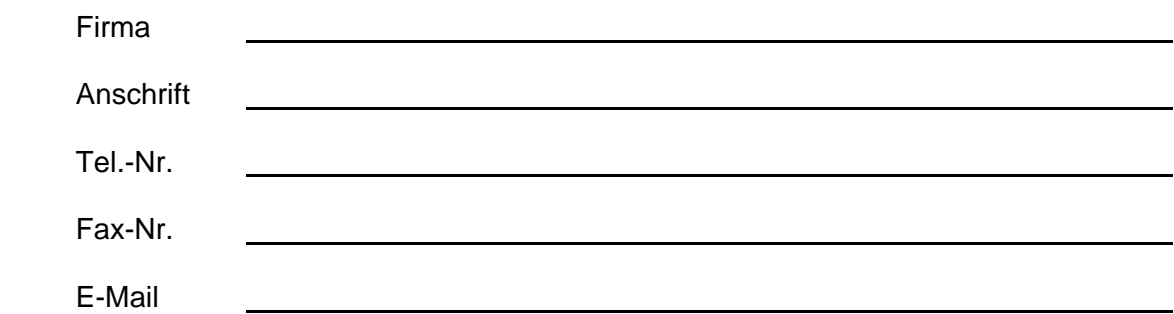

## **Ansprechpartne**r

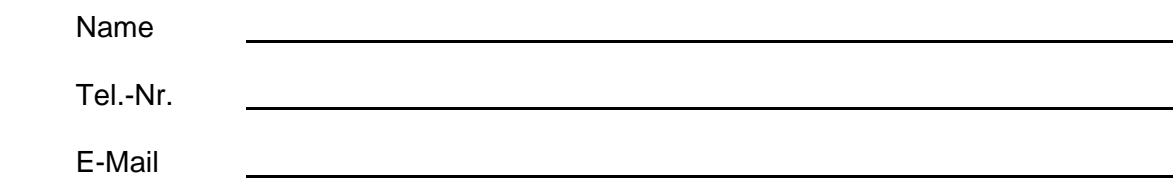

### **Standorte** mit Aufgaben im Sinne dieses Antrags:

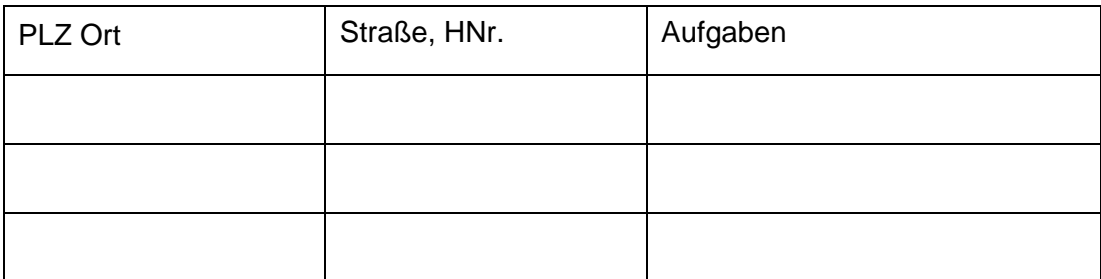

### **Identität und Rechtsnorm1**

<sup>&</sup>lt;sup>1</sup> Zum Nachweis Gesellschaftsvertrag mit Angaben zu den vertretungsbefugten natürlichen bzw. juristischen Personen, Satzung sowie aktueller Auszug des amtlichen Registereintrags (Handelregister-, Vereins-, Genossenschafts- oder Partnerschaftsregister- Auszug) etc. als Anlage beifügen.

# **2 Antragsumfang2**

### **Der Antragsteller mit Geschäftssitz**

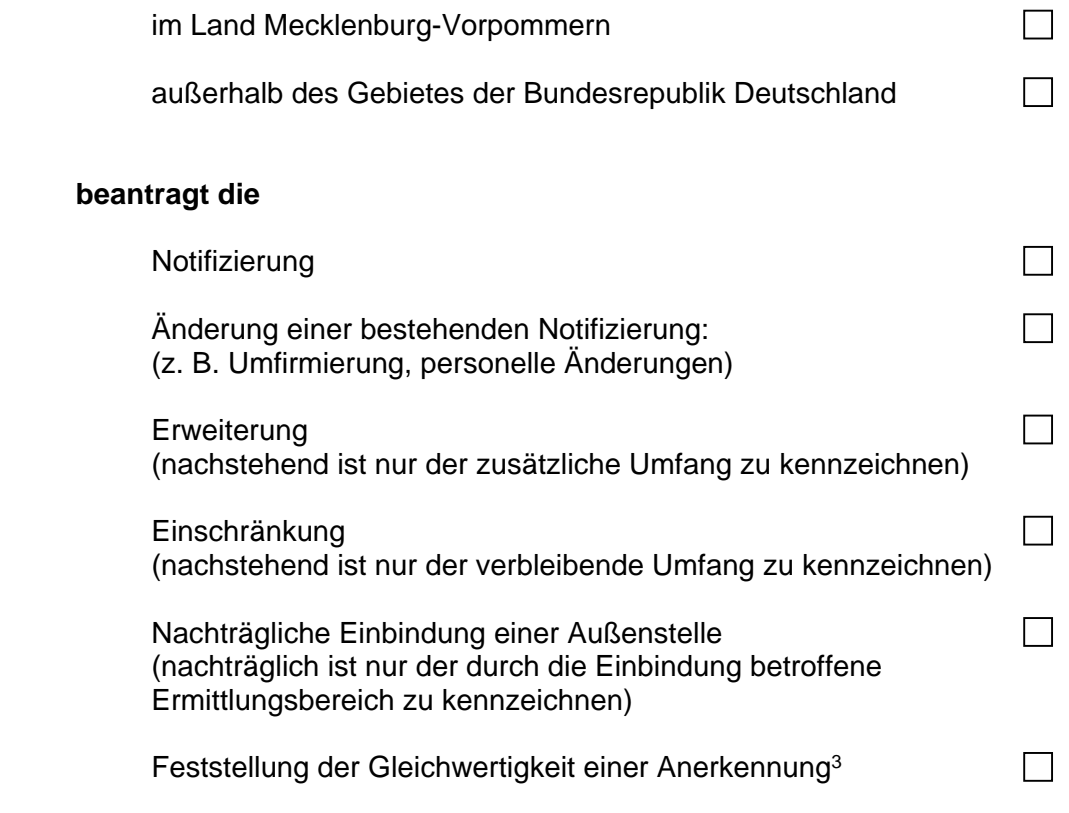

## **als Untersuchungsstelle gem. AbfKlärV, BioAbfV, AltölV und AltholzV für folgende Untersuchungsbereiche:**

<sup>2</sup> Zutreffendes bitte kennzeichnen

<sup>&</sup>lt;sup>3</sup> Nur für Anerkennungen anderer Mitgliedstaaten der EU oder Vertragsstaaten des Abkommens über den europäischen Wirtschaftsraum

### **Untersuchungsbereich 1: Klärschlamm**

#### **1.1 Probennahme und Probenvorbereitung**

a) Probennahme

b) Probenvorbereitung

#### **1.2 Schwermetalle und Chrom VI** <sup>4</sup>

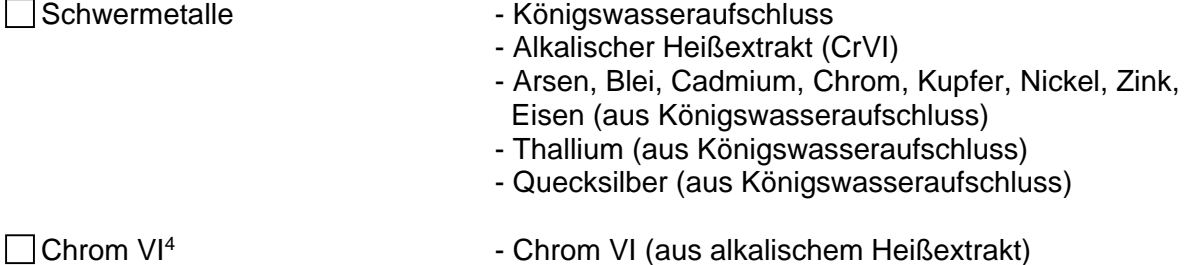

#### **1.3 Adsorbierte, organisch gebundene Halogene**

AOX (aus Trockenrückstand)

#### **1.4 Physikalische Parameter, Nährstoffe**

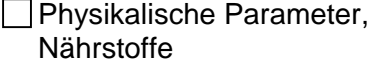

- Trockenrückstand

- organische Substanz als Glühverlust (vom Trockenrückstand)
- pH-Wert
- Basisch wirksame Stoffe als CaO
- Ammoniumstickstoff (NH4-N )
- Gesamt-Stickstoff (Nges.)
- Königswasseraufschluss
- Phosphor (P) (aus Königswasseraufschluss)

### **1.5 Polychlorierte Biphenyle**

■ Polychlorierte Biphenyle (PCB)

**1.6 Polychlorierte Dibenzodioxine und –furane sowie dioxinähnliche polychlorierte Biphenyle** 

 Polychlorierte Dibenzodioxine und –furane (PCDD/PCDF) sowie dioxinähnliche polychlorierte Biphenyle (dl-Dioxine)

#### **1.7 Benzo(a)pyren**

 $\Box$  Benzo(a)pyren (B(a)P)

**1.8 Polyfluorierte Verbindungen mit den Einzelsubstanzen Perfluoroctansäure und Perfluoroctansulfonsäure** 

Polyfluorierte Verbindungen (PFC) mit den Einzelsubstanzen Perfluoroctansäure und Perfluoroctansulfonsäure (PFOA/PFOS)

<sup>4</sup> Abweichend von den ansonsten gültigen Bestimmungen im Fachmodul Abfall kann der Kompetenznachweis für den Teilbereich 1.2 auch ohne Chrom VI erbracht werden.

### **Untersuchungsbereich 2: Boden**

#### **2.1 Probennahme und Probenvorbereitung**

a) Probennahme

b) Probenvorbereitung

### **2.2 Schwermetalle**

- **Schwermetalle** Königswasseraufschluss Königswasseraufschluss
	- Blei, Cadmium, Chrom, Kupfer, Nickel, Zink (aus Königswasseraufschluss)
	- Quecksilber (aus Königswasseraufschluss)

### **2.3 Physikalische Parameter, Phosphat**

- □ Physikalische Parameter, externed aus CAL/DL-Auszug; P-Gehaltsbestimmung Phosphat umzurechnen auf o-Phosphat)
	- Bodenart (Tongehalt)
	- pH-Wert
	- Trockenrückstand

#### **2.4 Polychlorierte Biphenyle**

■ Polychlorierte Biphenyle (PCB)

#### **2.5 Benzo(a)pyren**

 $\Box$  Benzo(a)pyren (B(a)P)

### **Untersuchungsbereich 3: Bioabfall**

#### **3.1 Probennahme und Probenvorbereitung**

a) Probennahme

b) Probenvorbereitung

#### **3.2 Schwermetalle**

- Schwermetalle Königswasseraufschluss
	- Blei (aus Königswasseraufschluss)
	- Cadmium (aus Königswasseraufschluss)
	- Chrom (aus Königswasseraufschluss)
	- Kupfer (aus Königswasseraufschluss)
	- Nickel (aus Königswasseraufschluss)
	- Quecksilber (aus Königswasseraufschluss)
	- Zink (aus Königswasseraufschluss

## **3.3 Physikalische Parameter, Fremdstoffe**

□ Physikalische Parameter, Frockenrückstand Fremdstoffe - pH-Wert

- - Salzgehalt
	- Organische Substanz als Glühverlust (aus
	- Trockenrückstand)
	- Steine und Fremdstoffe

#### **3.4 Prozessprüfung**<sup>5</sup>

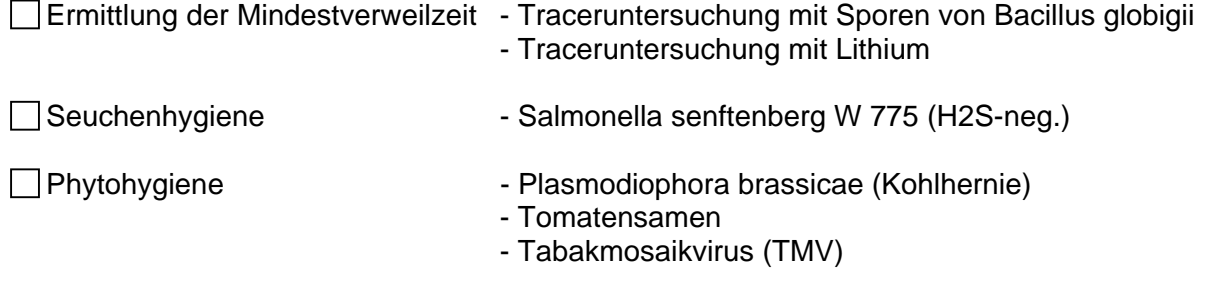

### **3.5 Prüfung der hygienisierten Bioabfälle5**

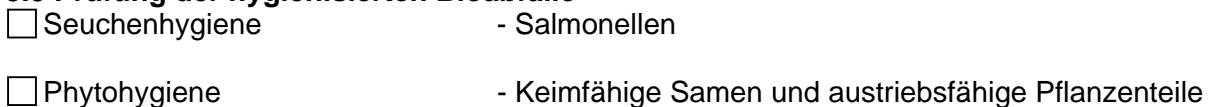

### **Untersuchungsbereich 4: Altöl**

#### **4.1 Probennahme**

Probennahme

## **4.2 PCB, Halogen**

 $\Box$ PCB

Gesamthalogen (nur für AltölV)

### **Untersuchungsbereich 6: Altholz**

#### **6.1 Probennahme und Probenvorbereitung**

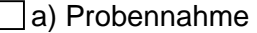

- 
- □b) Probenvorbereitung Herstellung der Laborprobe
	- Feuchtigkeitsgehalt

#### **6.2 Schwermetalle**

- □Schwermetalle Königswasseraufschluss
	- Arsen (aus Königswasseraufschluss)
	- Cadmium (aus Königswasseraufschluss)
	- Chrom (aus Königswasseraufschluss)
	- Kupfer (aus Königswasseraufschluss)
	- Quecksilber (aus Königswasseraufschluss)

# **6.3 Halogene**

Fluor, Chlor

<sup>5</sup> Abweichend von den ansonsten gültigen Bestimmungen im Fachmodul Abfall kann der Kompetenznachweis für die Teilbereiche 3.4 und 3.5 für jeden einzelnen Bereich erbracht werden.

#### **6.4 Organische Parameter**

Pentachlorphenol (PCP) Polychlorierste Biphenyle (PCB)

Die Reihenfolge der Untersuchungsbereiche bzw. die Nummerierung der Teilbereiche entspricht dem Fachmodul Abfall (Stand: Mai 2018), abrufbar unter: LAGA‐[Homepage](https://www.laga-online.de/Publikationen-50-Informationen.html)

Zu beachten ist, dass die Untersuchungsbereiche jeweils in Teilbereiche untergliedert sind. Eine Notifizierung kann für einzelne Teilbereiche erteilt werden. Der Kompetenznachweis muss aber für jeden Parameter eines Teilbereiches erbracht werden.

#### **3 Personelle Ausstattung**

Der Antragsteller erklärt, dass die Probennahme und/oder Untersuchungen im Rahmen des Notifizierungsumfangs nur mit eigenem Personal durchgeführt werden.

#### **4 Kompetenznachweis**

Durch den Antragsteller ist für die beantragten Untersuchungsbereiche ein Qualitäts sicherungssystem nach DIN EN ISO/IEC 17025 zu führen.

#### **Einbeziehung einer vorhandenen Akkreditierung**

Für die beantragten Untersuchungsbereiche liegt eine gültige Akkreditierung nach DIN EN ISO/IEC 17025 durch

 $\Box$ die Deutsche Akkreditierungsstelle (DakkS) GmbH

mit Akkreditierungsurkunde Nr.:

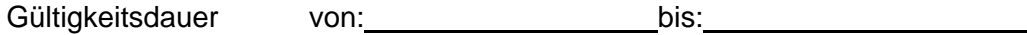

oder

eine Akkreditierungsstelle der Mitgliedstaaten der EU  $\Box$ (Bezeichnung und Anschrift angeben u. Akkreditierungsurkunde in Kopie als Anlage beifügen)

Gültigkeitsdauer von: bis:

vor, die im Notifizierungsverfahren als Kompetenznachweis berücksichtigt werden soll.6

Die Akkreditierung erfolgte unter Berücksichtigung des "Fachmoduls Abfalls" der Bund/Länderarbeitsgemeinschaft Abfall (LAGA)

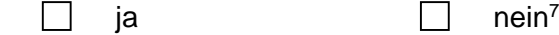

<sup>6</sup> Eine Kopie der Akkreditierungsurkunde mit deren Anlagen sowie des Berichts der letzten Laborauditierung einschließlich etwaiger Abweichungsberichte sind als Anlage beizufügen.

<sup>7</sup> Angewandte Messverfahren angeben

## **5 Antragsunterlagen**

- ausgefüllter und rechtsverbindlich unterzeichneter Antrag
- aktueller Akkreditierungsbescheid nach DIN EN ISO/IEC 17025 sowie Akkreditierungsurkunde mit den zughörigen Anlagen
- aktuelle Begutachtungsbereicht der DAkkS
- aktuelle Zertifikate des Länderübergreifenden Ringversuchs nach Fachmodul Abfall (LÜRV-A), auch die der evtl. beauftragten Unterauftragnehmer
- Abschrift der Erlaubnis für das Arbeiten mit Krankheitserregern nach § 44 Infektionsschutzgesetz (falls für beantragte Untersuchungsaufgabe erforderlich)
- Gesellschaftervertrag/Handelsregisterauszuges
- Organigramm mit Angabe zu den vertretungsbefugten Personen
- Angaben zu Außenstandorten von Untersuchungsstellen entsprechend vorgenannter Anforderungen

### **6 Erklärung**

Für die Durchführung des Verwaltungsverfahrens werden Kosten fällig. Diese sind durch den Antragsteller zu tragen. Dies gilt gleichfalls, so dem Begehren nur eingeschränkt gefolgt, es abschlägig beschieden oder der Antrag nach Bearbeitungsbeginn zurückgezogen wird.

Auskünfte zur Gebührenhöhe können bei der für die Notifizierung im Land Mecklenburg-Vorpommern zuständigen Behörde (Landesamt für Umwelt, Naturschutz und Geologie M-V) eingeholt werden.

Ich erkläre hiermit mein Einverständnis zur

- sachverständigen Prüfung der eingereichten Unterlagen,
- Erbringung zusätzlicher Qualifikationsnachweise,
- bedarfsweisen Überprüfung der gerätetechnischen Ausstattung vor Ort durch die zuständige notifizierende Behörde.

Ich stimme zu, dass Angaben zu Name und Anschrift der Stelle, Notifizierungsumfang, Einschränkungen und Befristung mittels elektronischer Datenverarbeitung erfasst und im Rahmen der Veröffentlichung der Bekanntgabe an Dritte übermittelt werden, z. B. mittels Recherche System Messstellen u. Sachverständige (ReSyMeSa).

Gleichzeitig versichere ich hiermit, dass die von mir gemachten Angaben und abgegebenen Erklärungen der Wahrheit entsprechen. Mir ist bekannt, dass, sollten sich diese als unrichtig erweisen, dies zur Ablehnung des Antragsbegehrens bzw. zum Widerruf einer erfolgten Notifizierung führen kann.

Ort/Datum

Firmenstempel

 \_\_\_\_\_\_\_\_\_\_\_\_\_\_\_\_\_\_\_\_\_\_\_\_\_\_\_\_ Name und Unterschirft des Antragsstellers

Der vollständig ausgefüllte Antrag sowie die zusätzlich beigefügten Unterlagen sind per Post an das

Landesamt für Umwelt, Naturschutz und Geologie Mecklenburg-Vorpommern Abteilung Immissionsschutz und Abfallwirtschaft Dezernat Siedlungsabfallwirtschaft, Deponien, Zertifizierungen Goldberger Str. 12 18273 Güstrow

zu senden.